# LINKED OPEN DATA

1

## Warum offen nicht genug ist und wir Daten verlinken müssen.

Angelo Veltens (@aveltens) [http://www.datenwissen.de](http://www.datenwissen.de/) SIGINT, Köln, Mai 2012

# World Wide Web

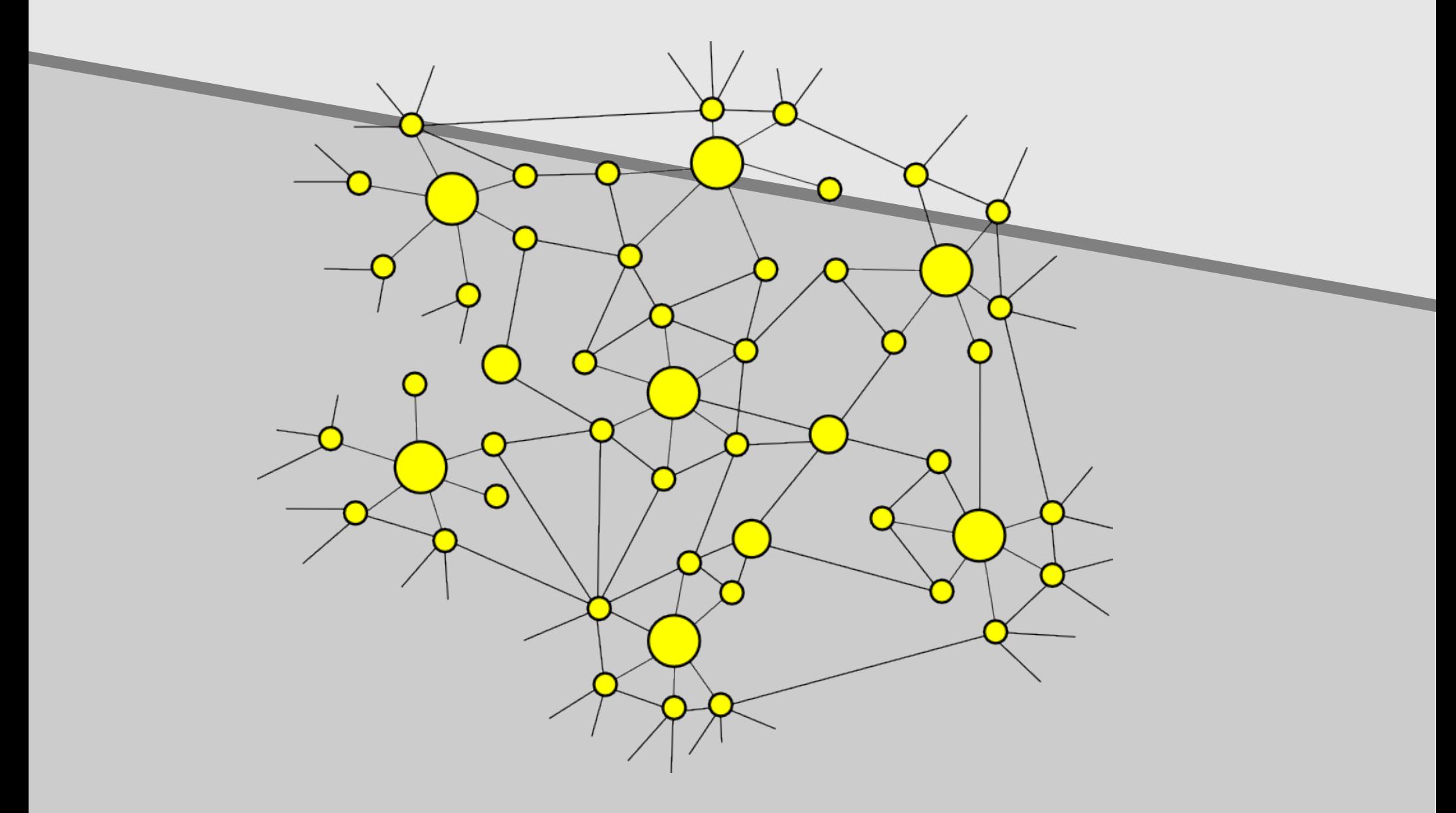

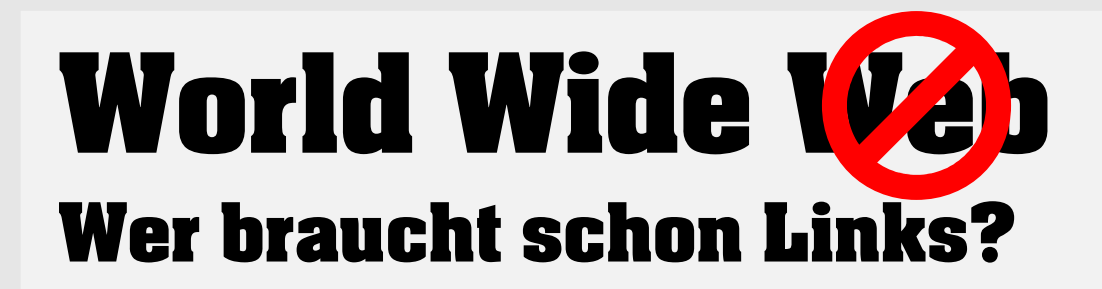

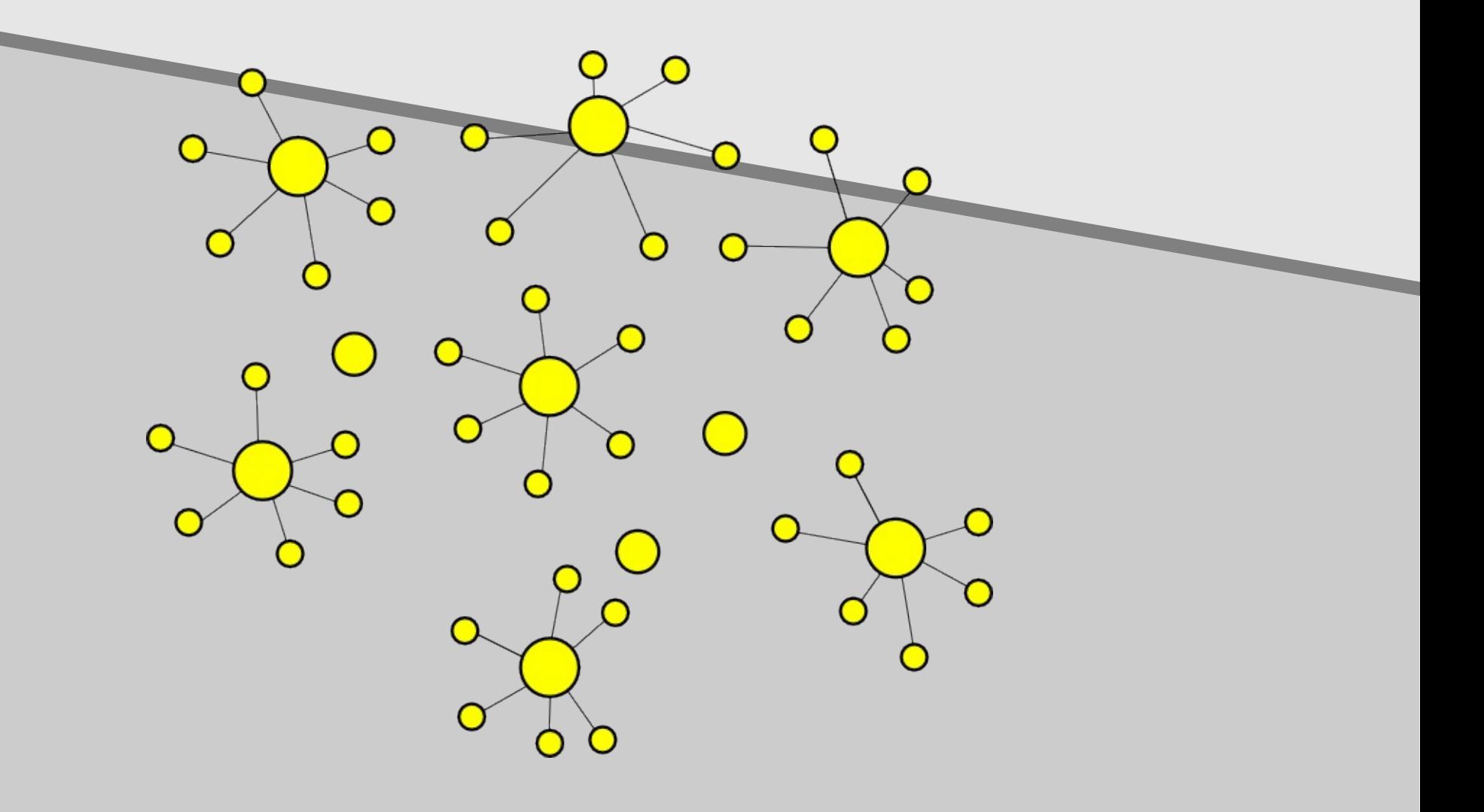

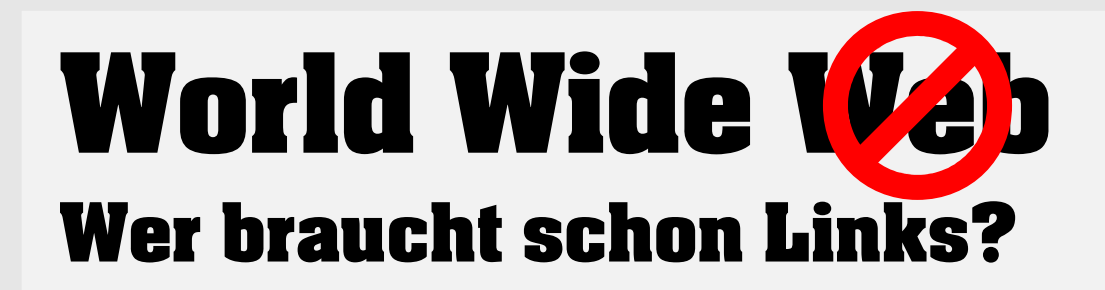

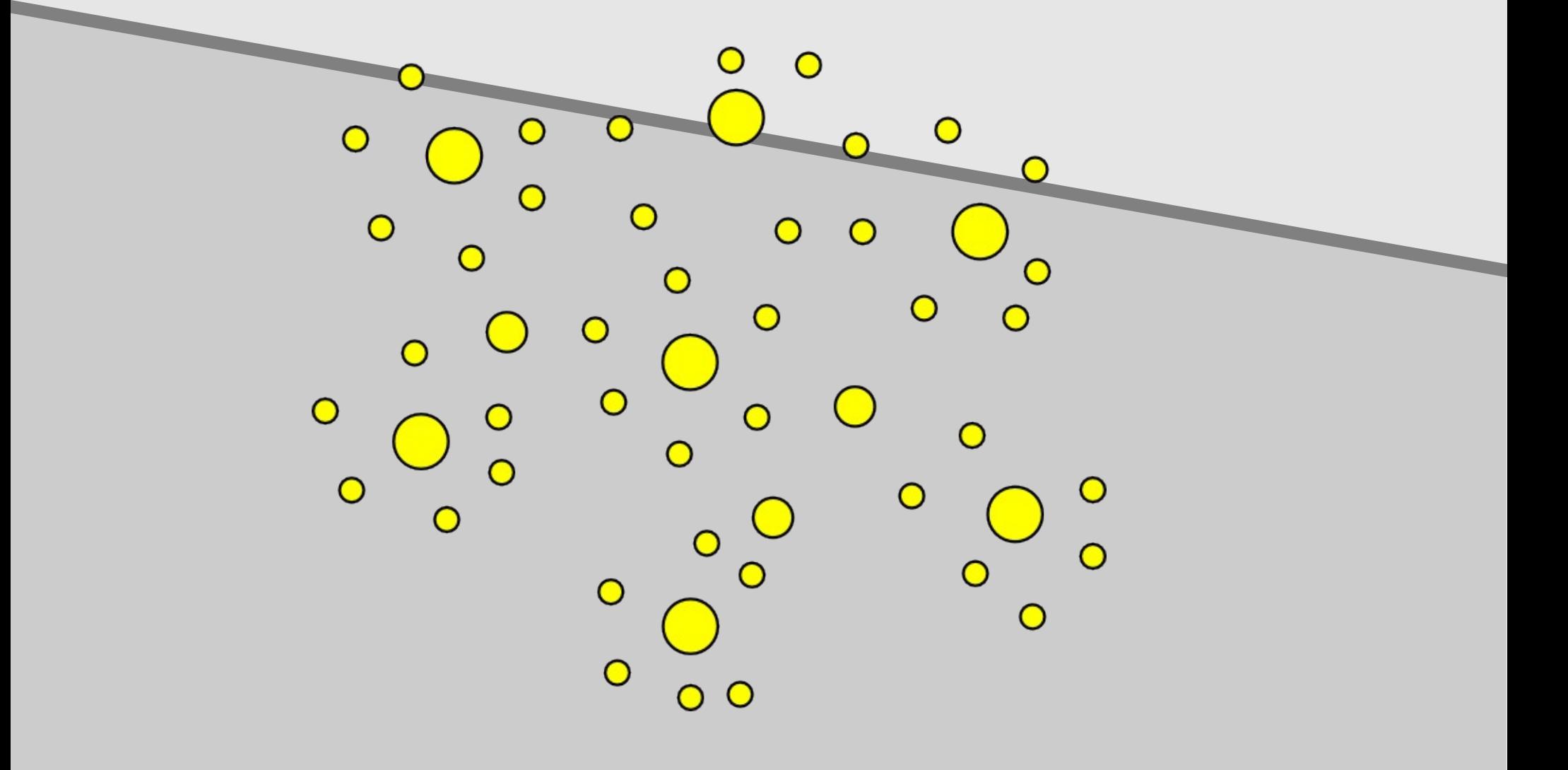

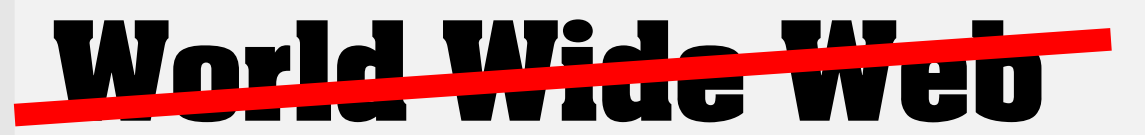

#### Verpackte Dokumente zum Download

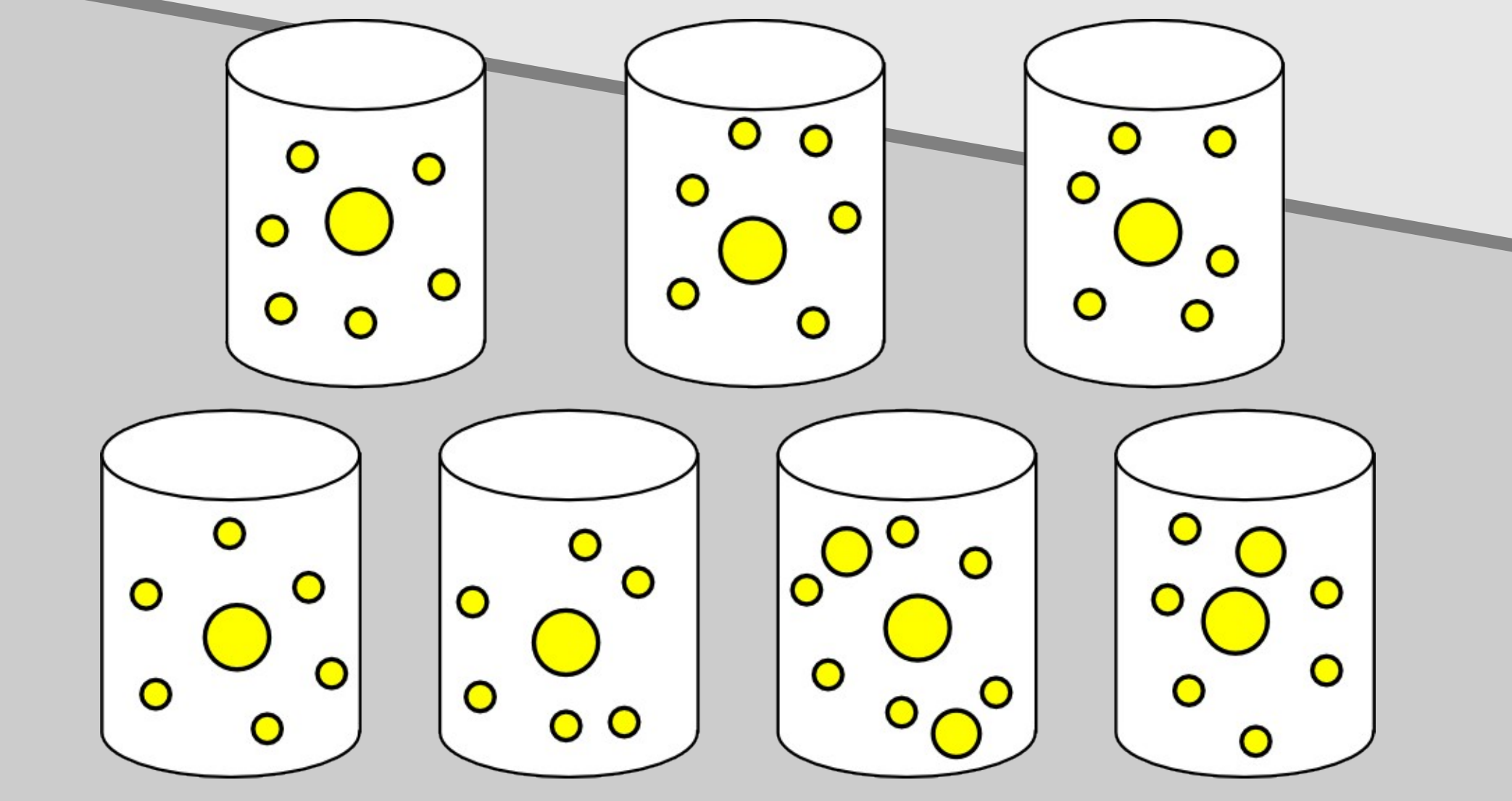

# **Formatchaos**

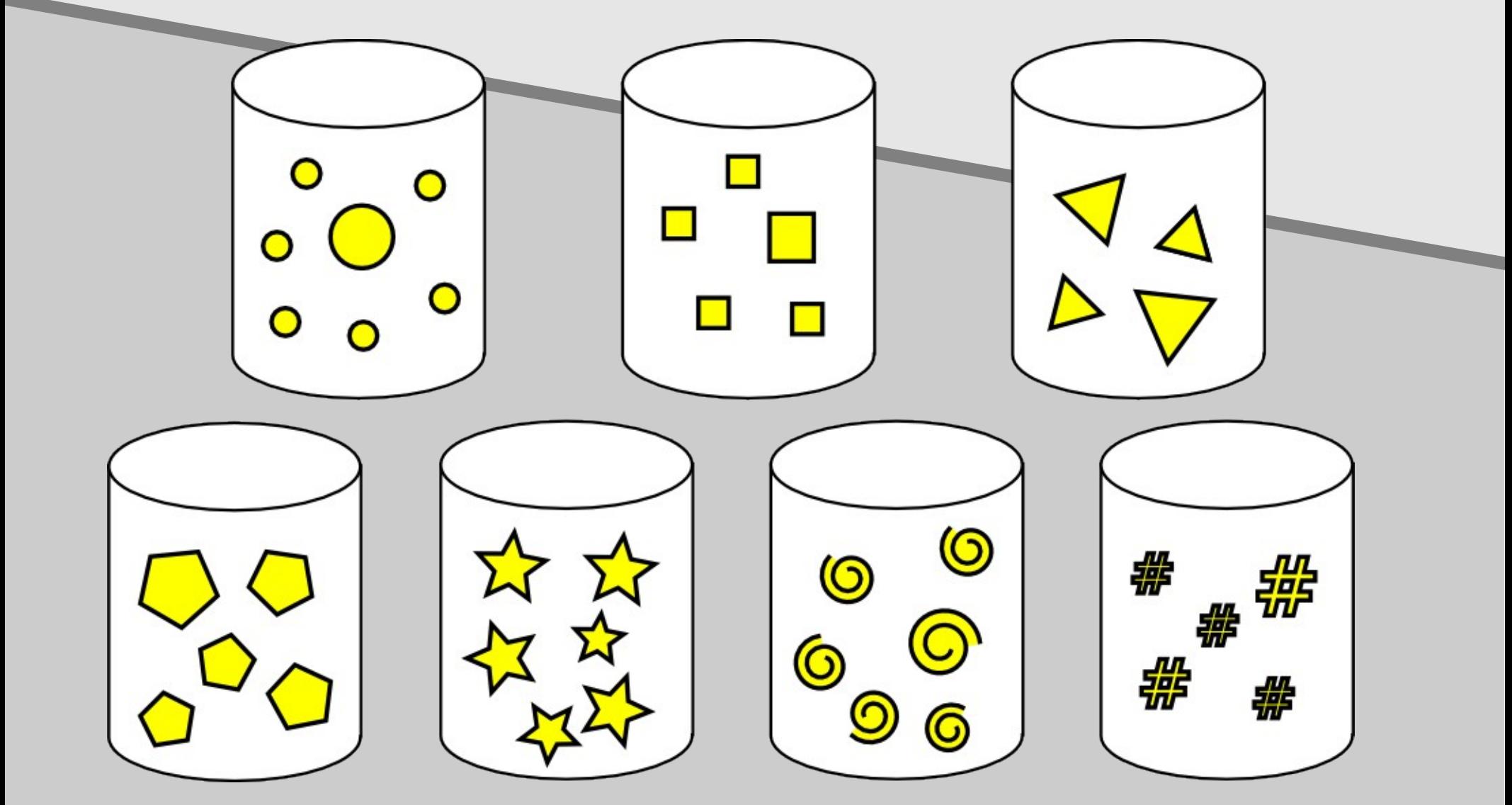

#### Die gute Nachricht: Das World Wide Web ist tatsächlich ein **Weltweites Web**

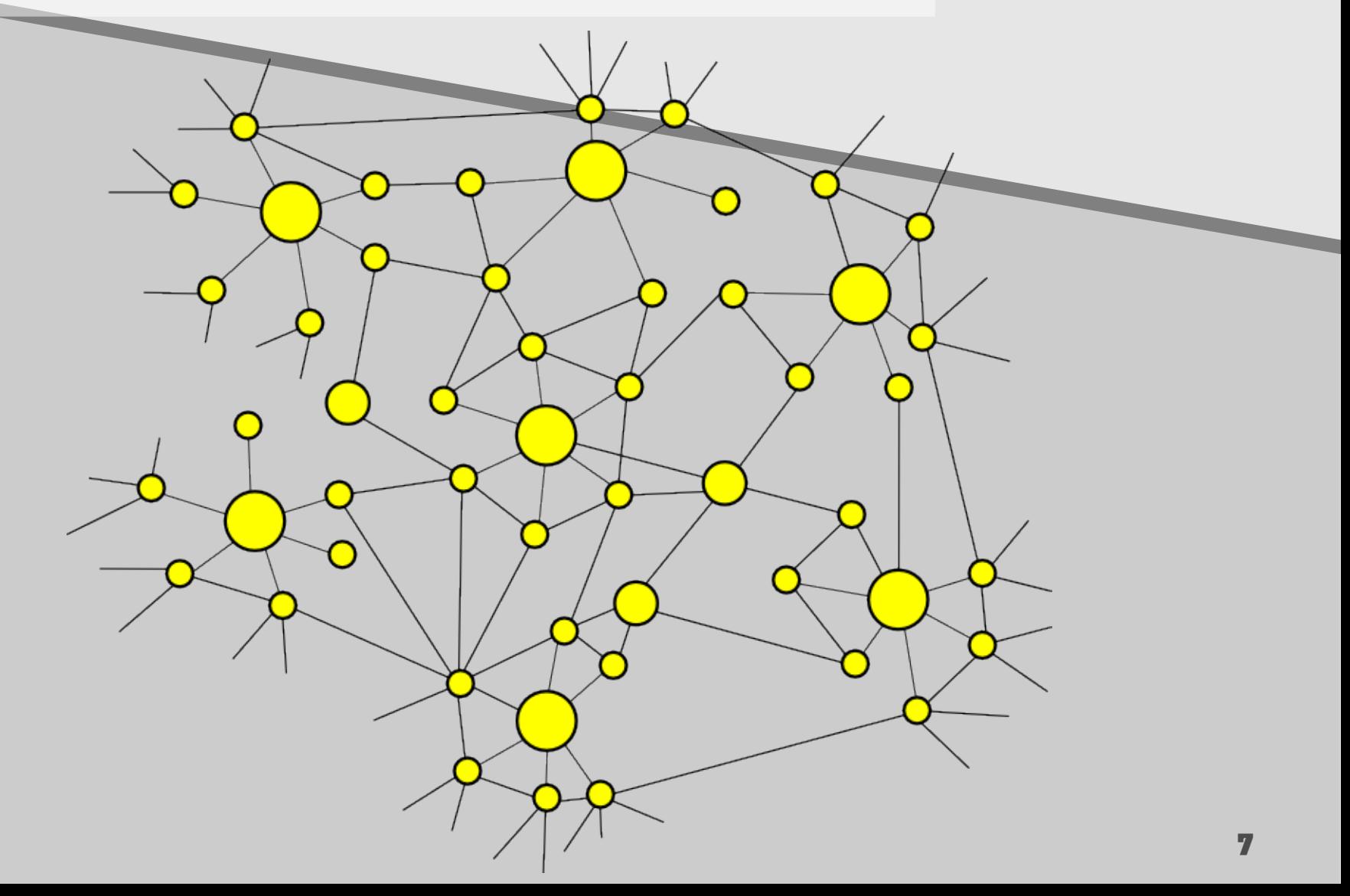

Die schlechte Nachricht: Die Daten im Web sind es **NICHT** 

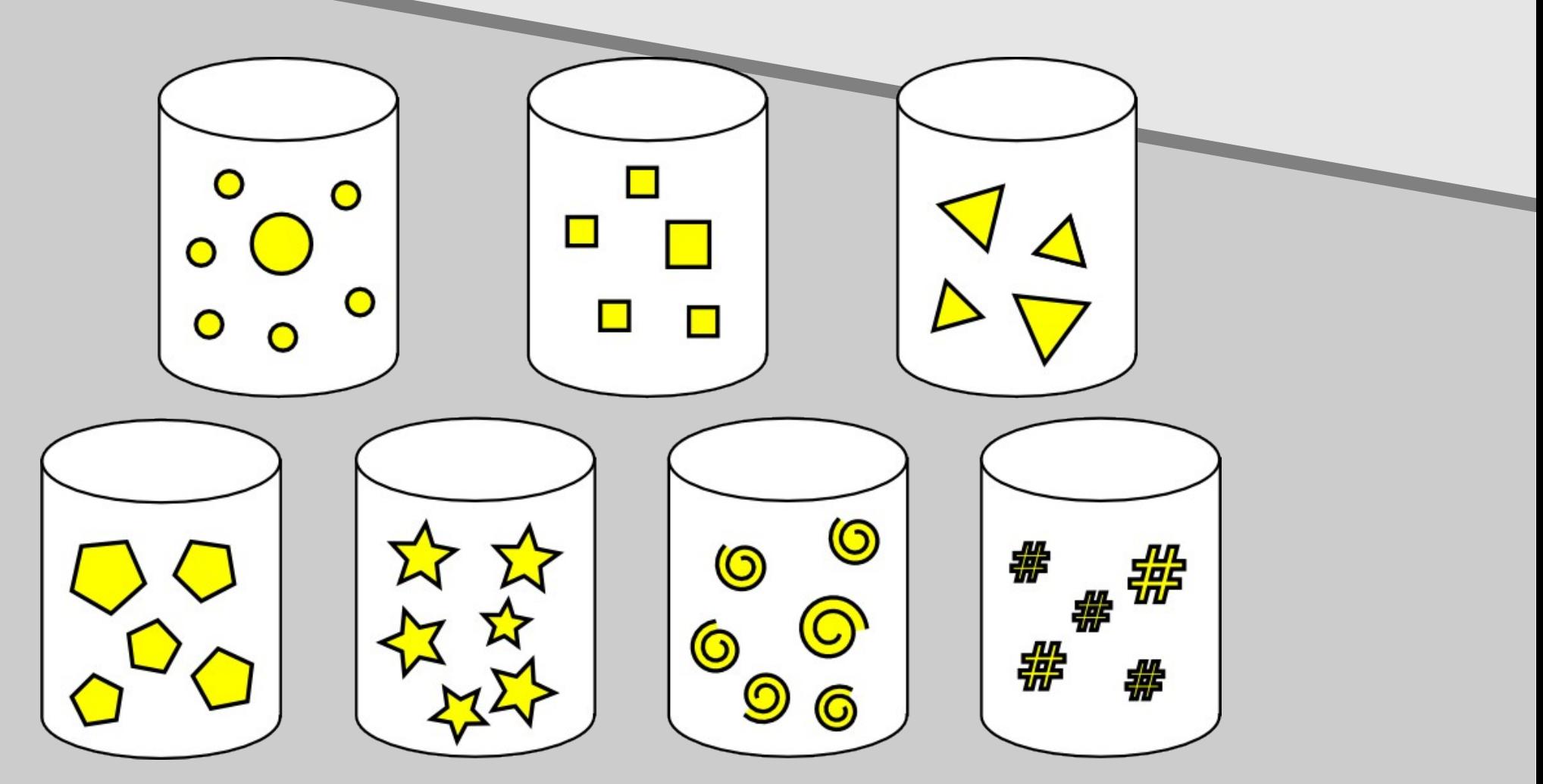

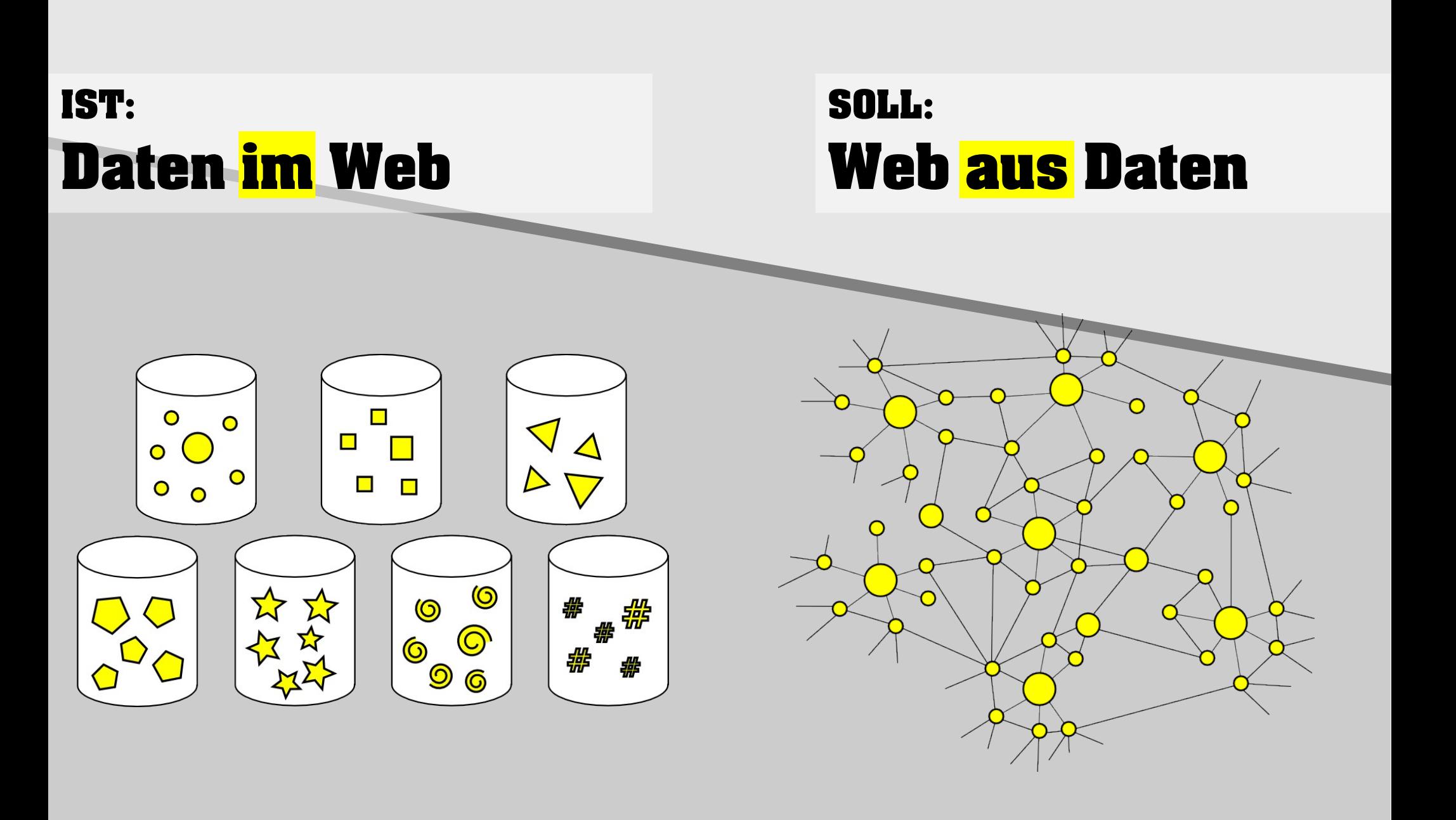

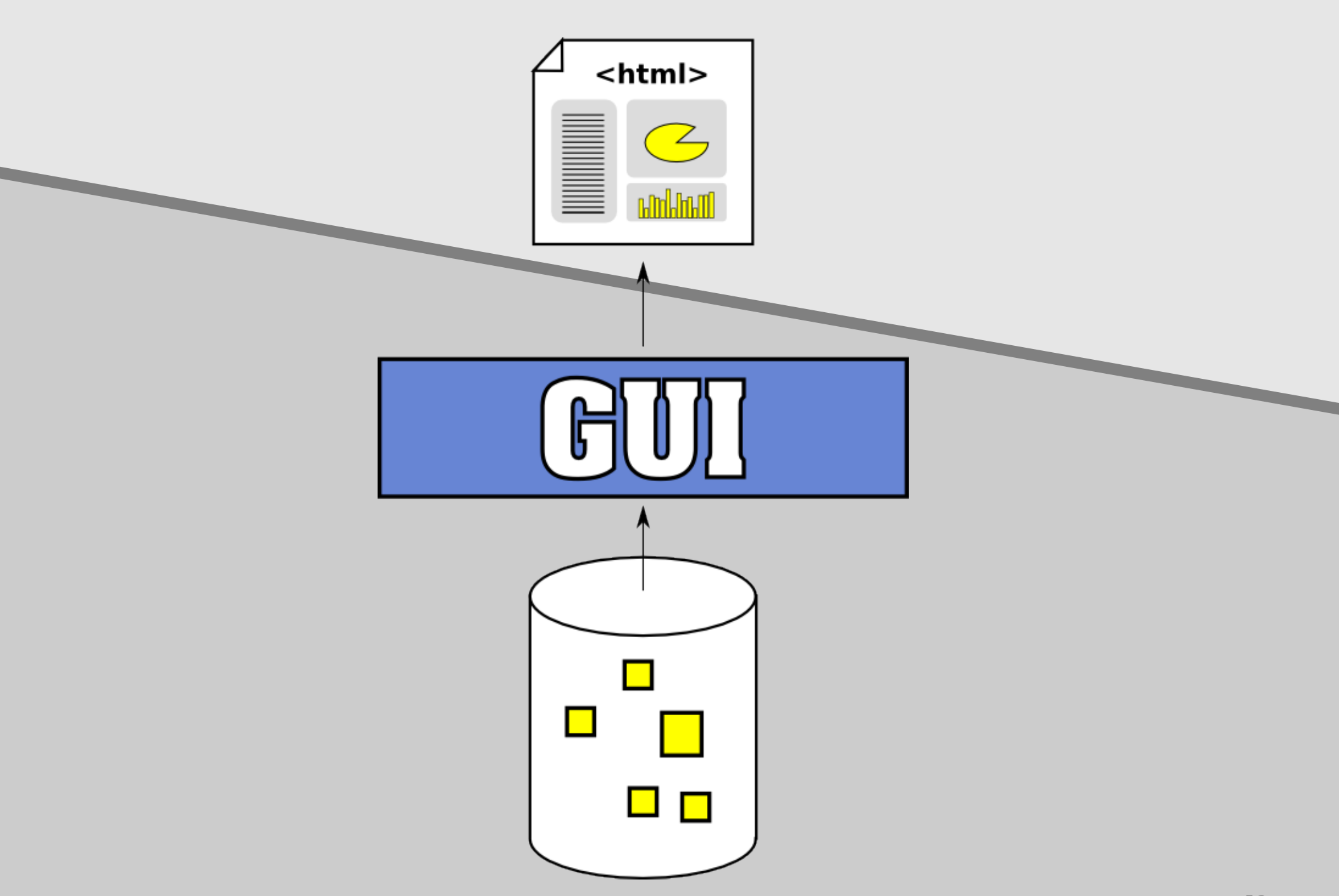

н

a.

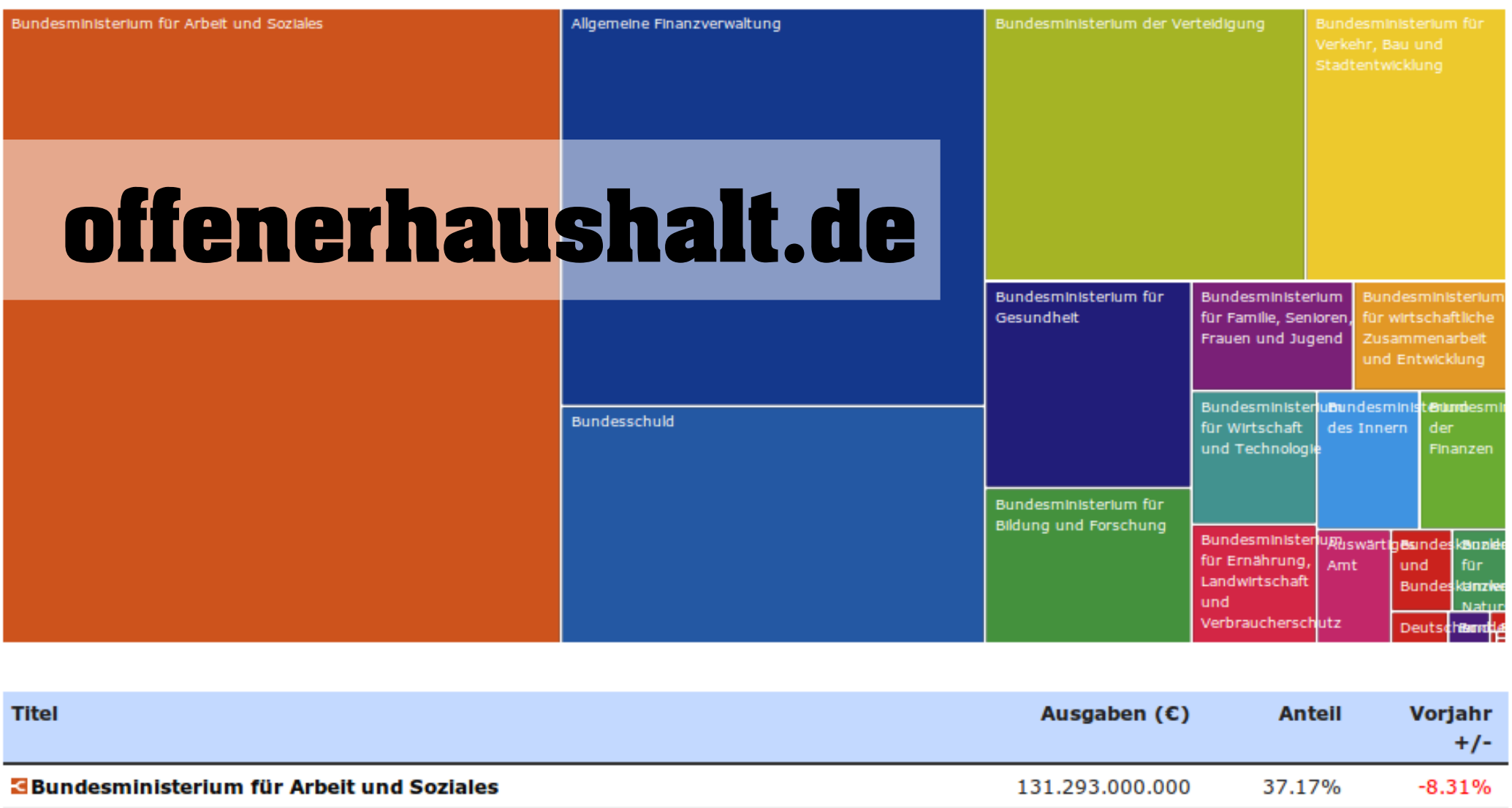

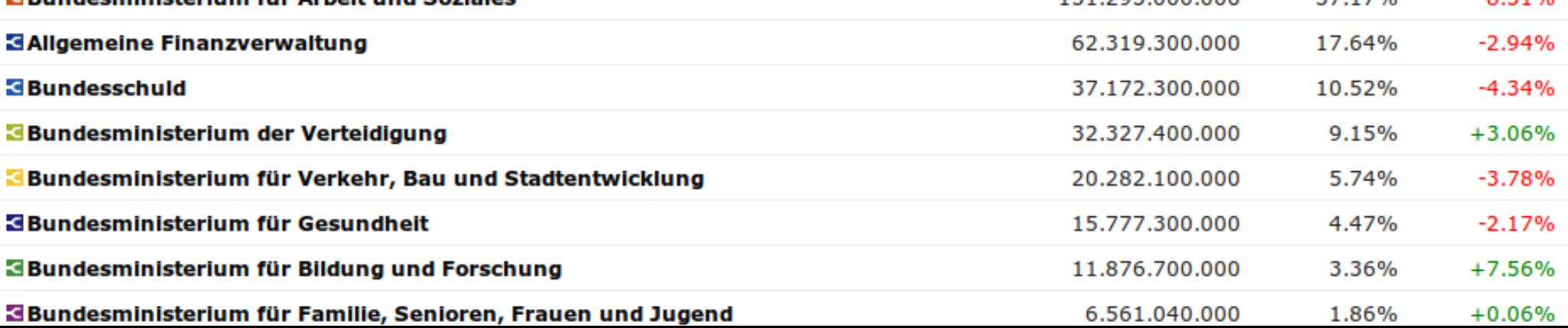

#### **Preis-Kaleidoskop**

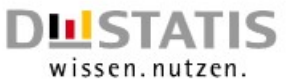

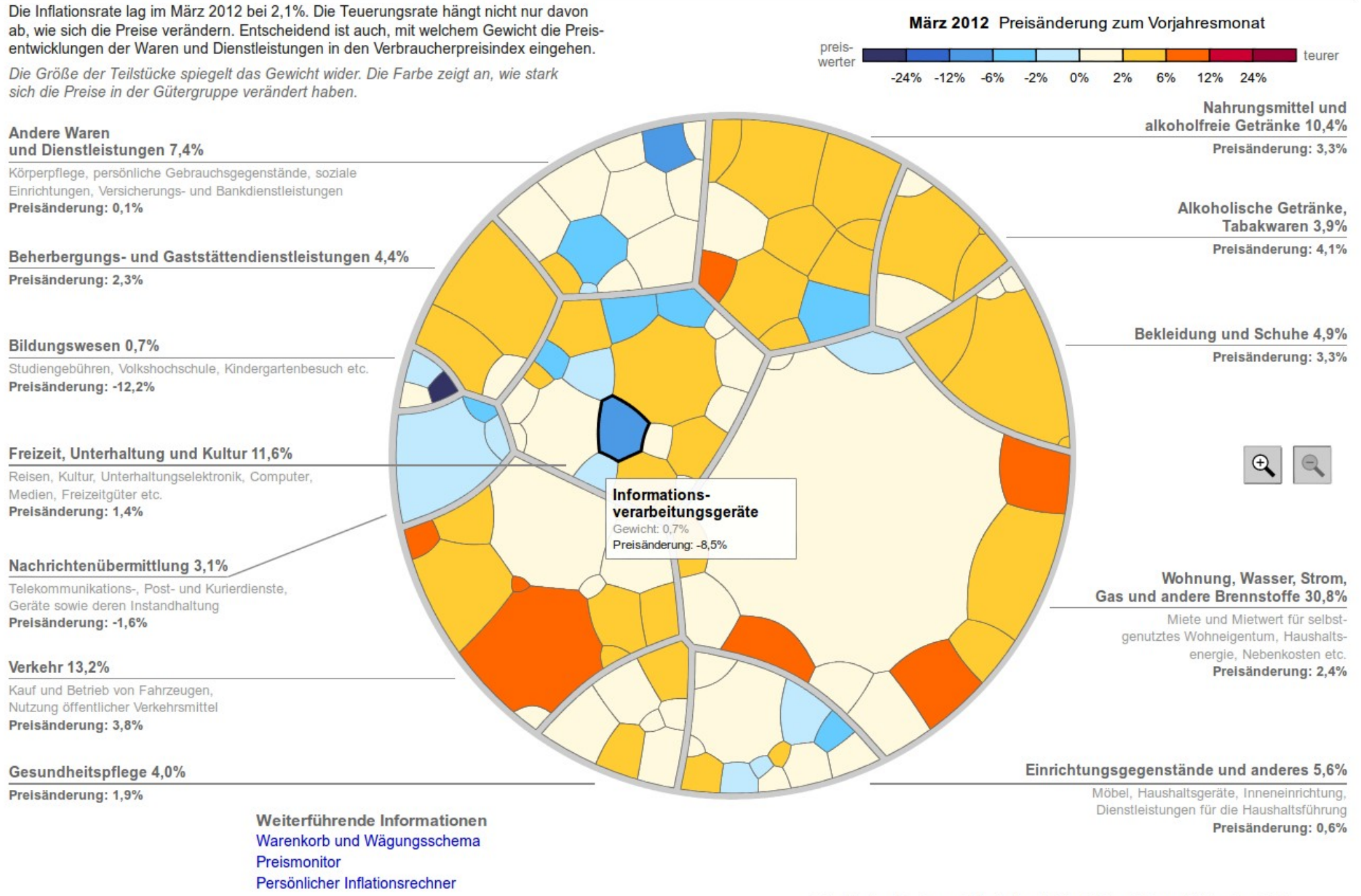

Koordinaten: 52° 31' N. 13° 24' O

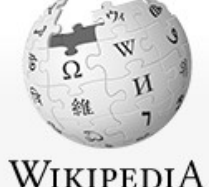

Artikel Diskussion

**Inhaltsverzeichnis** 

1.2 Gliederung des Landes Berlin

2.1 Gründung und Mittelalter

2.2 Frühe Neuzeit

2.5 Teilung der Stadt

2.6 Berliner Republik

3.3 Persönlichkeiten

1.3 Nachbarstädte und -gemeinden

2.3 Preußen und das Deutsche Reich

3.2 Religionen, Weltanschauungen

2.4 Weimarer Republik und Drittes Reich

 $\overline{Q}$ 

#### **Berlin**

1 Geografie 1.1 Klima

2 Geschichte

3 Bevölkerung

3.1 Mundart

Die freie Enzyklopädie

Navigation

Hauptseite Über Wikipedia Themenportale Von A bis Z Zufälliger Artikel

Mitmachen

Hilfe Autorenportal Letzte Änderungen Artikel schreiben Kontakt Spenden

Drucken/exportieren

**Buch erstellen** Als PDF herunterladen Druckversion

Werkzeuge

Links auf diese Seite Änderungen an verlinkten Seiten Spezialseiten **Permanenter Link** Seite zitieren

In anderen Sprachen

Acèh **Afrikaans**  Berlin (d) [bɛɐˈliː ]<sup>2/1</sup>, Ländersode: DE-BE) (st Bundeshauptstadt upd Regierungssitz der Bundesrepublik

Der Titel dieses Artikels ist mehrdeutig. Weitere Bedeutungen sind unter Berlin (Begriffsklärung) aufgeführt.

Deutschland. Als Stadtstaat ist Berin ein Land und prider das Zentrum der Metropolregion Berlin/Brandenburg. Berlin ist mit fast 3,5 minionen Einwohnern die bevölkerungsreichste und mit rund 892 km<sup>2</sup> die flächengrößte Stadt Deutschlands, sowie nach Einwohnern die zweitgrößte und nach der Fläche die fünftgrößte Stadt der Europäischen Union. Berlin ist in zwölf Bezirke unterteilt. Im Stadtgebiet befinden sich die Flüsse Spree und Havel, mehrere kleinere Fließgewässer sowie zahlreiche Seen.

Urkundlich erstmals im 13. Jahrhundert erwähnt, war Berlin im Verlauf der Geschichte Hauptstadt Brandenburgs, Preußens und Deutschlands in seinen verschiedenen Staatsformen, Faktisch war der Ostteil der Stadt Hauptstadt der Deutschen Demokratischen Republik. Seit der Wiedervereinigung im Jahr 1990 ist Berlin gesamtdeutsche Hauptstadt mit Sitz des Bundespräsidenten seit 1994, des Deutschen Bundestags seit 1999 sowie des **Bundesrats seit 2000.** 

Die Metropole Berlin gilt als Weltstadt der Kultur, Politik, Medien und Wissenschaften.<sup>[4][5]</sup> Sie ist ein wichtiger europäischer Verkehrsknotenpunkt und eine der meistbesuchten Städte des Kontinents. Institutionen wie die Universitäten, Forschungseinrichtungen und Museen genießen internationalen Ruf. In der Stadt leben und arbeiten Kunstschaffende, Diplomaten und Einwanderer aus aller Welt.<sup>[6]</sup> Berlins Geschichte, Nachtleben, Architektur und vielfältige Lebensbedingungen sind weltbekannt.<sup>[7]</sup>

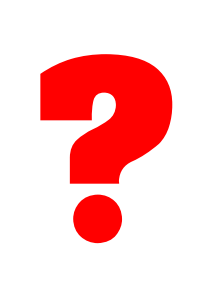

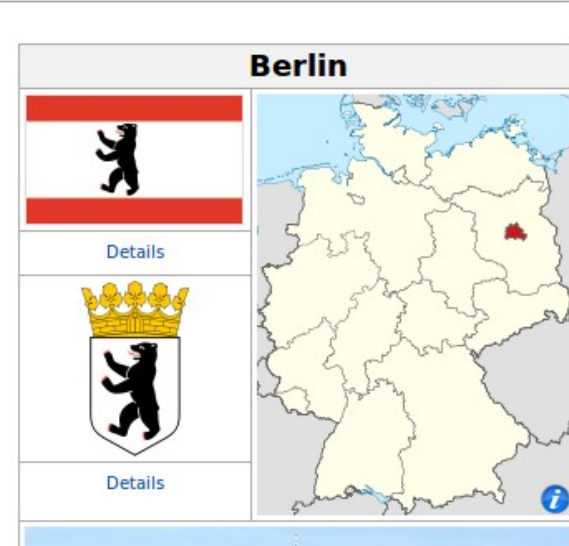

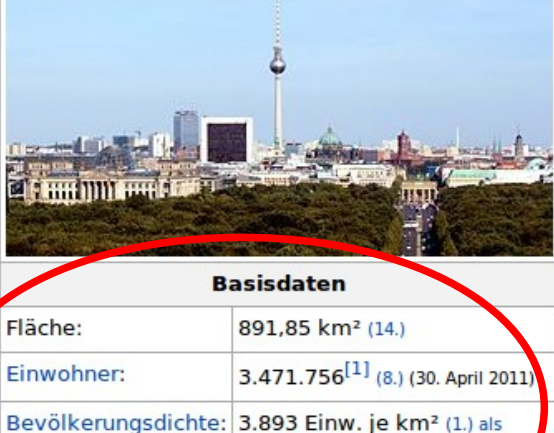

BIP:

Höhe

Bundesland, (2.) als Gemeinde

94.72 Mrd. € (2010)

34-115 m ü. NN

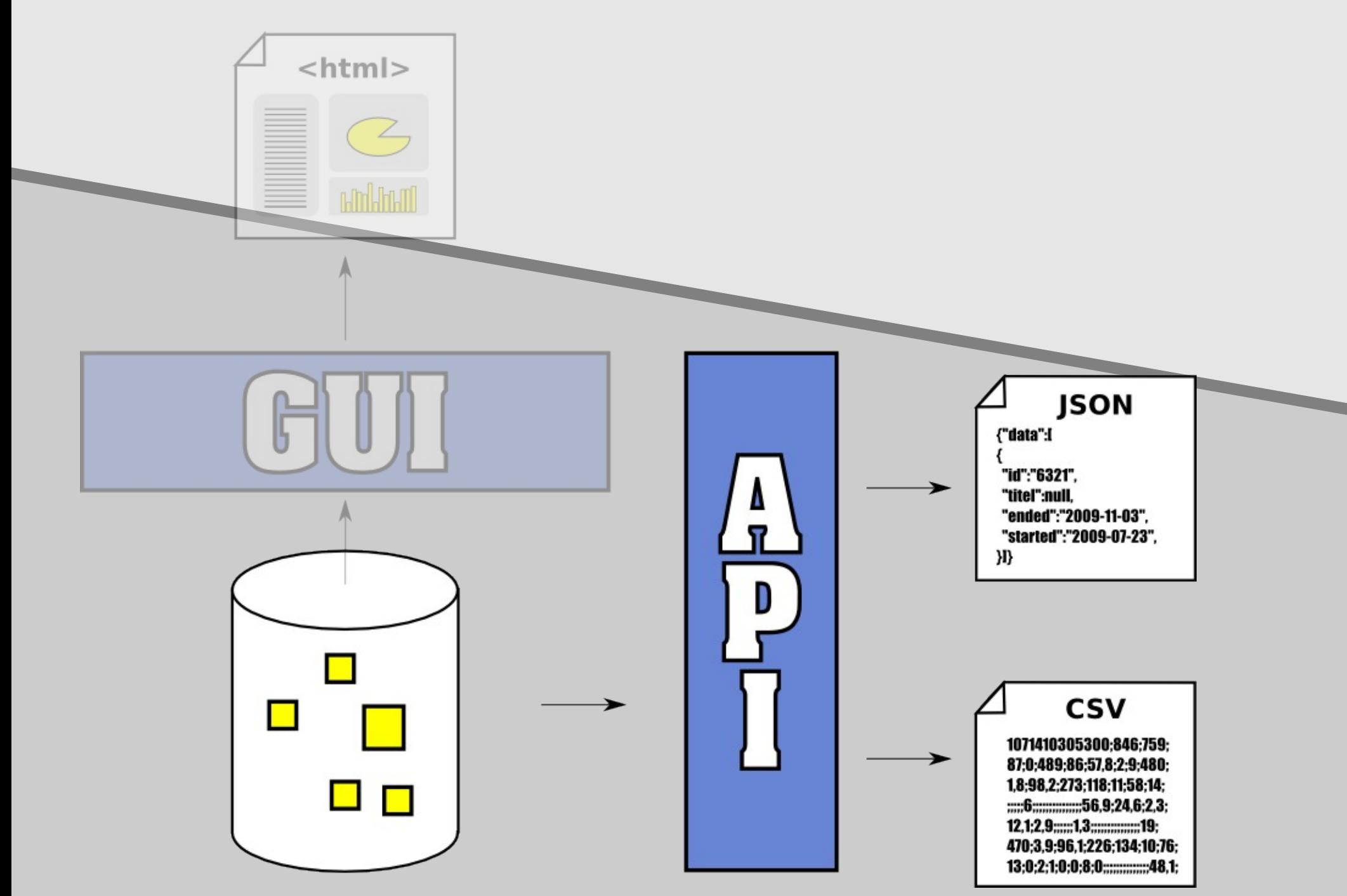

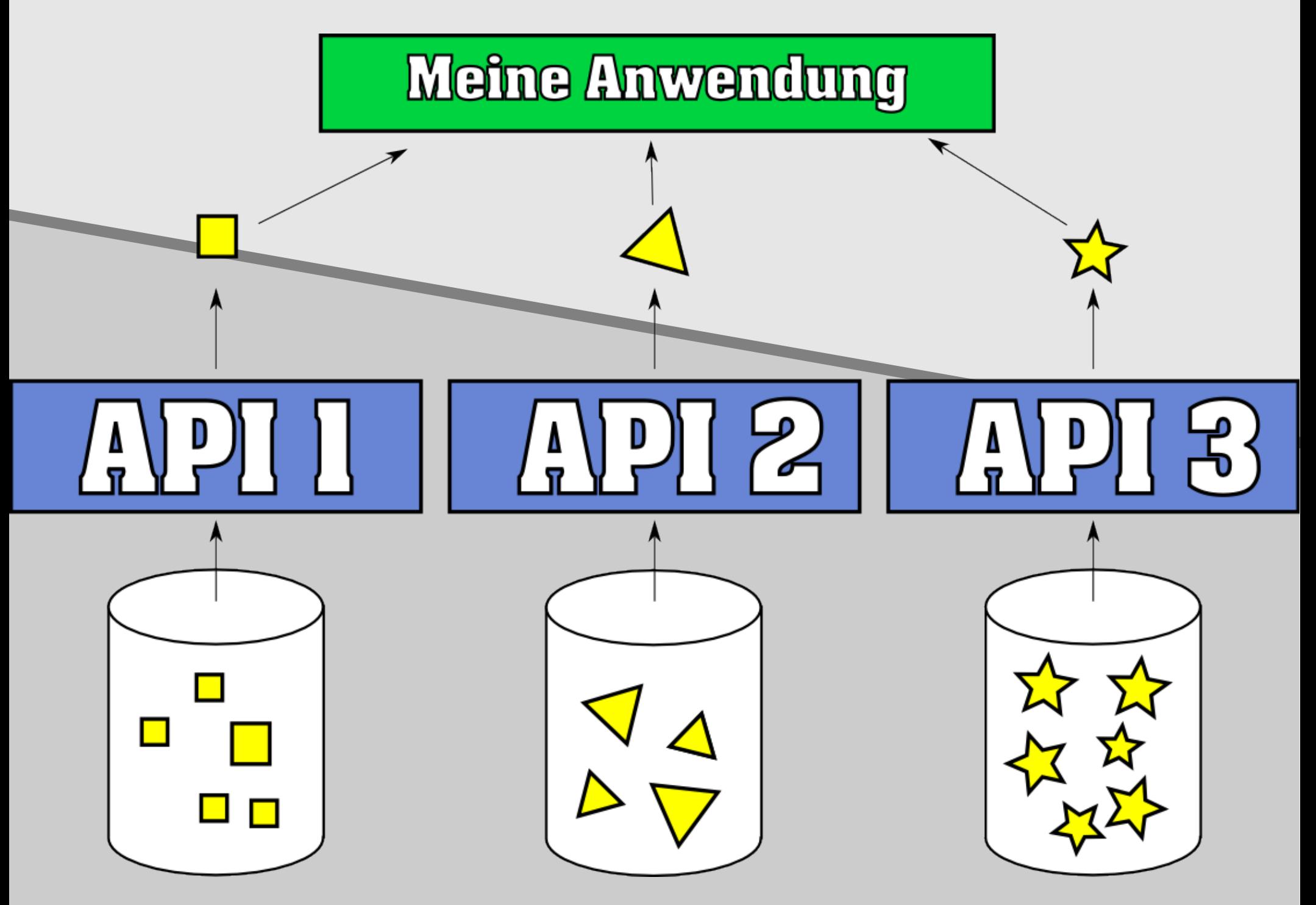

## Worum geht es hier?

]

"data": [  $\{$  "id": "7", "vorname": "Ingrid", "nachname": "Arndt-Brauer", "ausgeschieden": "0", "partei": "SPD", "wahlkreis": "125", "jobs": "Diplomkauffrau,Diplomsoziologin", "wahlperiode": "17", "wahl de id": "459" }

## Keine Links. Kein Bezug. Kein Kontext.

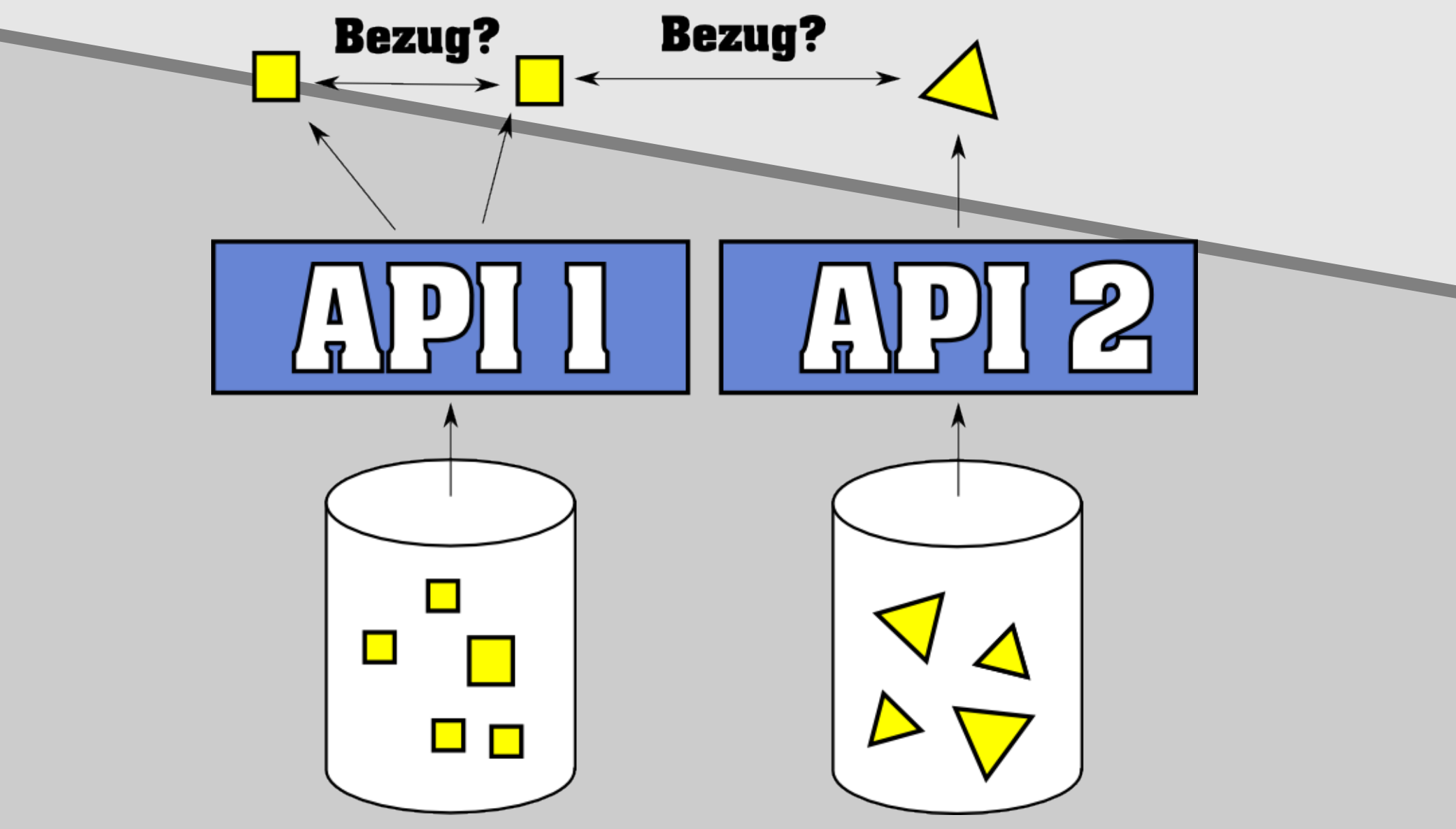

## Findet Fragen, keine Antworten

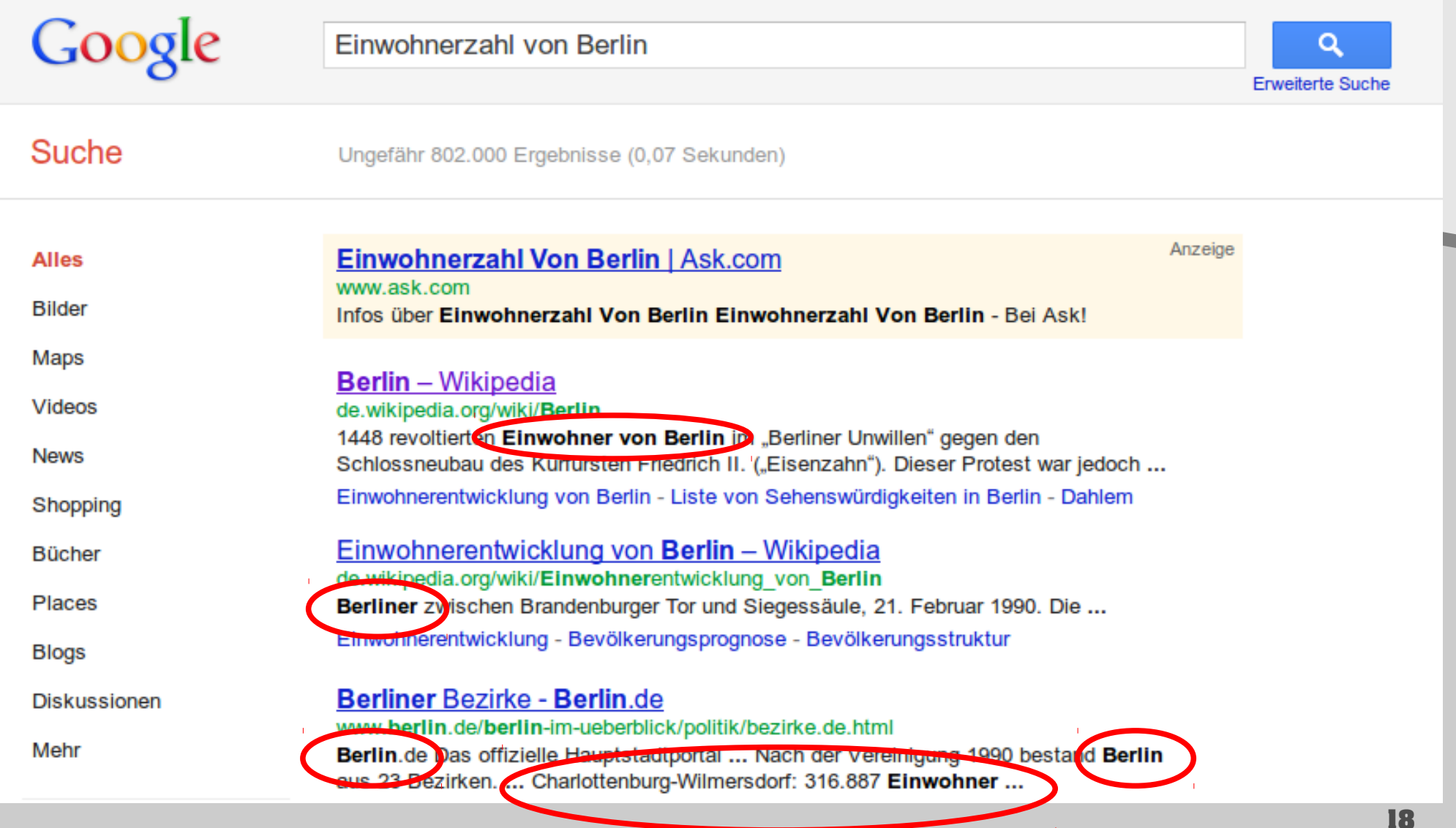

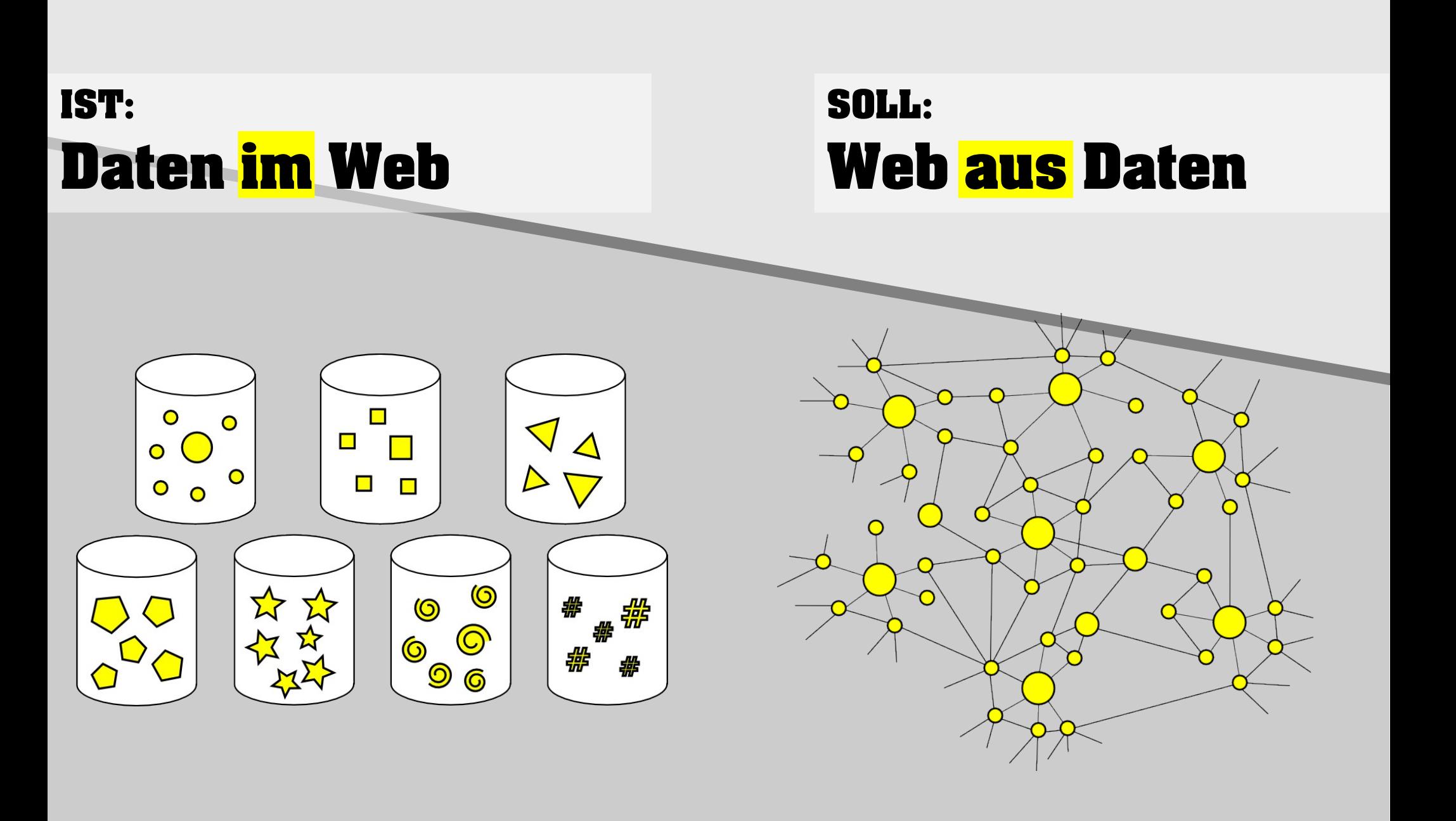

# ★ online, freie Lizenz ★★ strukturierte Daten ★★★ nicht-proprietär **★★★★** URIs ("Internetnamen") ★★★★★ Daten verlinken

### Linked Data - Grundprinzipien

- 1. Nutze URIs als Namen für Dinge
- 2. Nutze **HTTP** URIs, sodass man diese Namen nachschlagen kann
- 3. Wenn jemand eine URI abruft, stelle nützliche Informationen mittels Standards (RDF, SPARQL) bereit
- 4. Füge Links zu anderen URIs ein, sodass man weitere Dinge entdecken kann

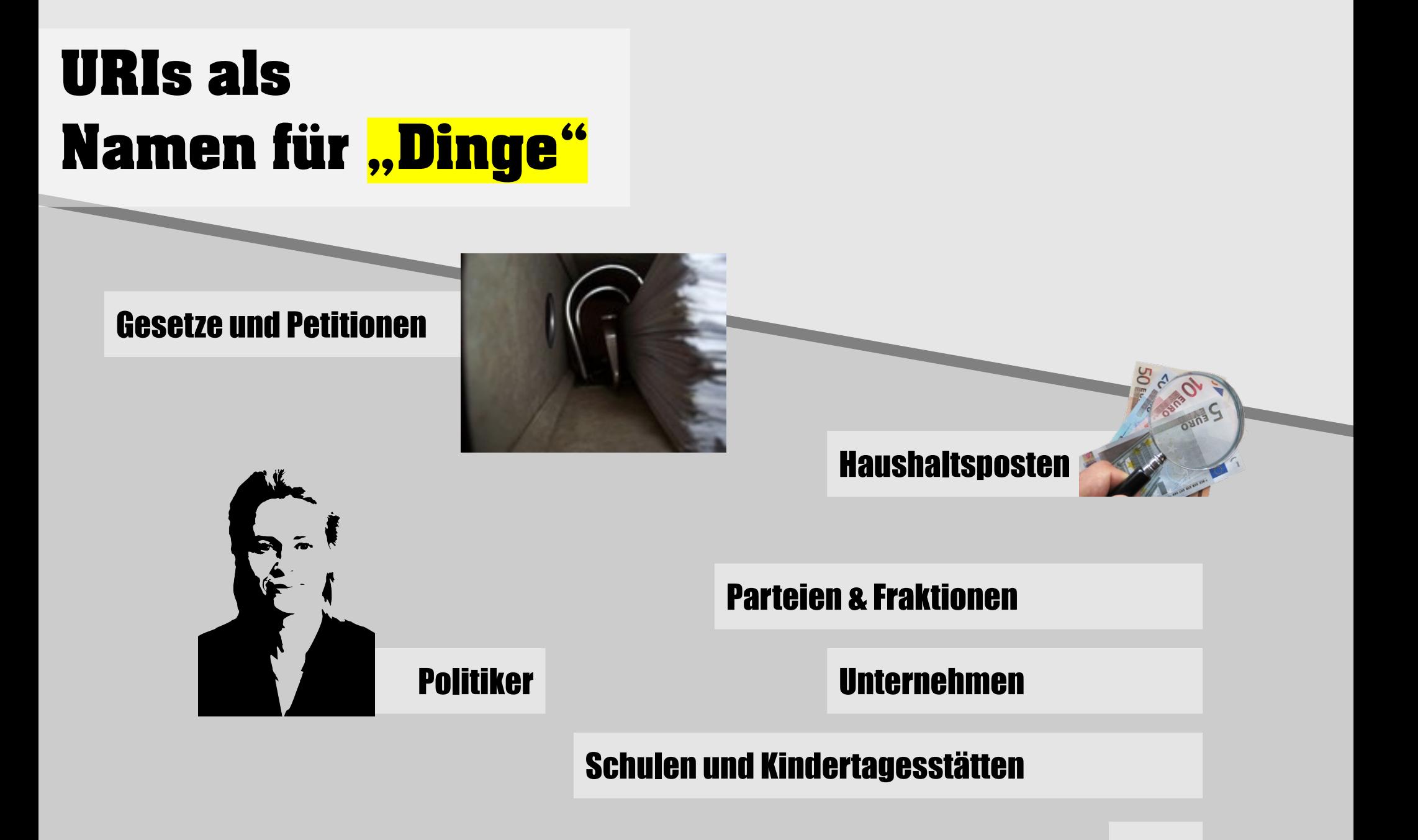

22

...

#### http://data.example.org/cities/berlin#it

**BUILDING THE BE** 

park inn

RRE

FIT

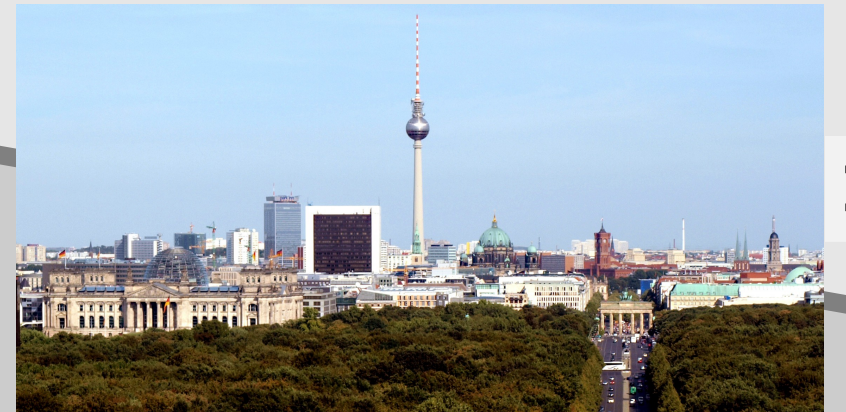

#### http://data.example.org/cities/berlin#it

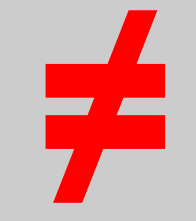

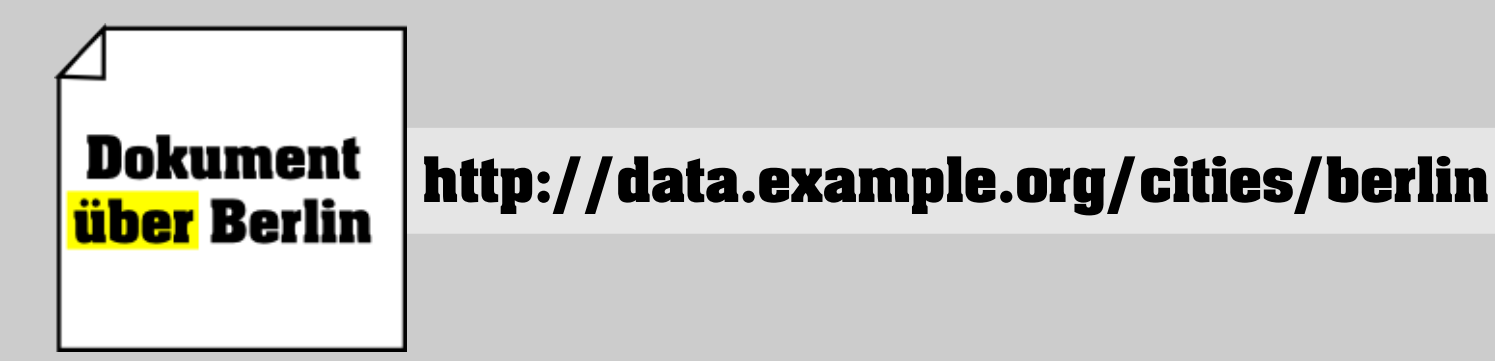

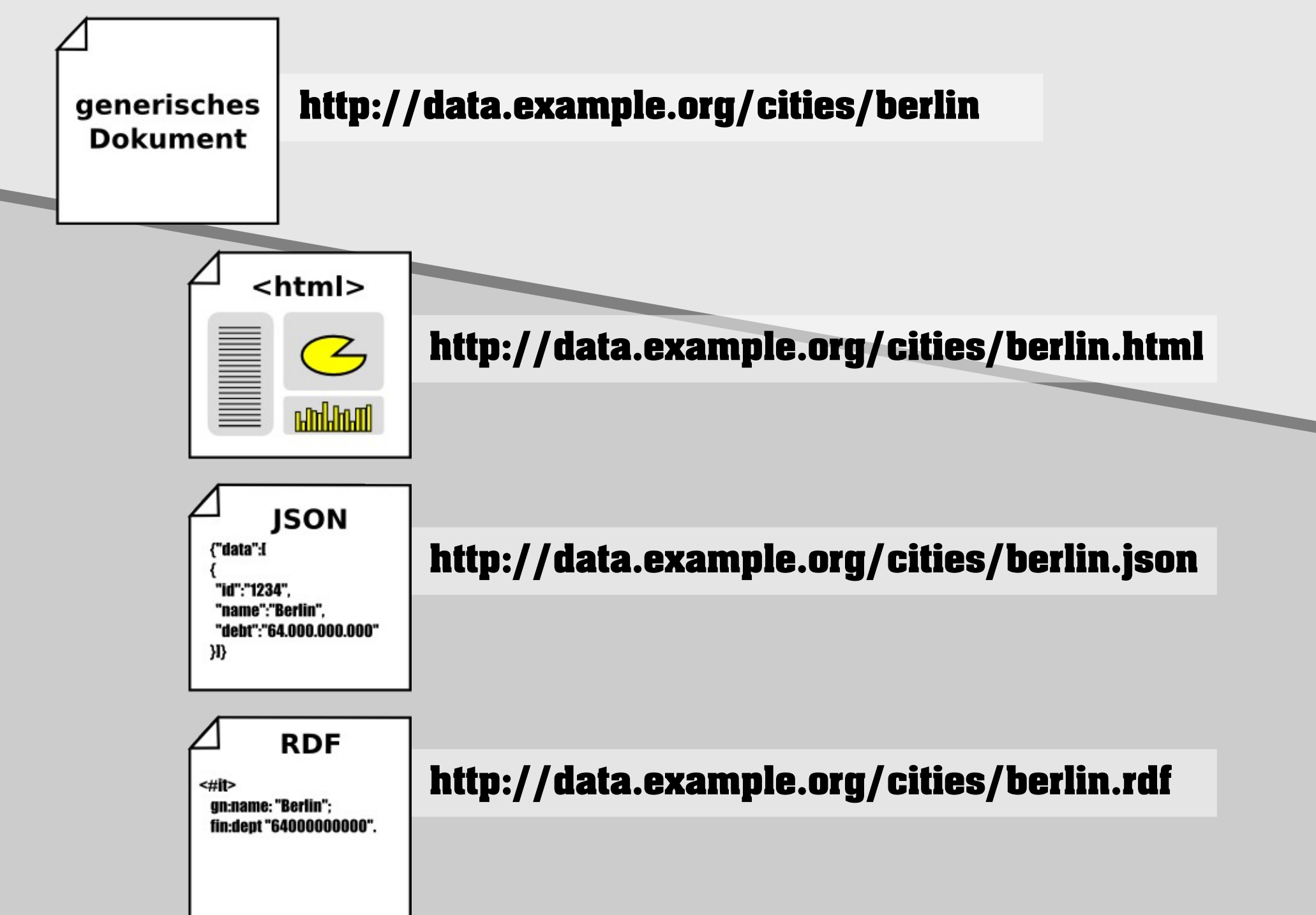

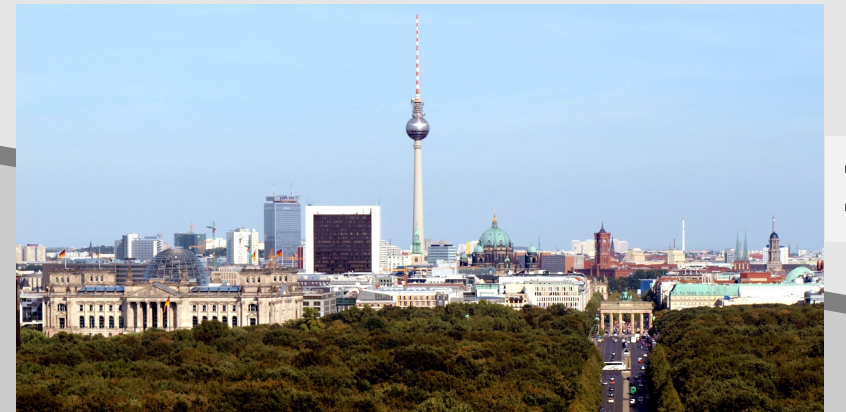

#### http://data.example.org/cities/berlin#it

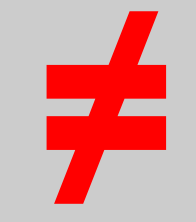

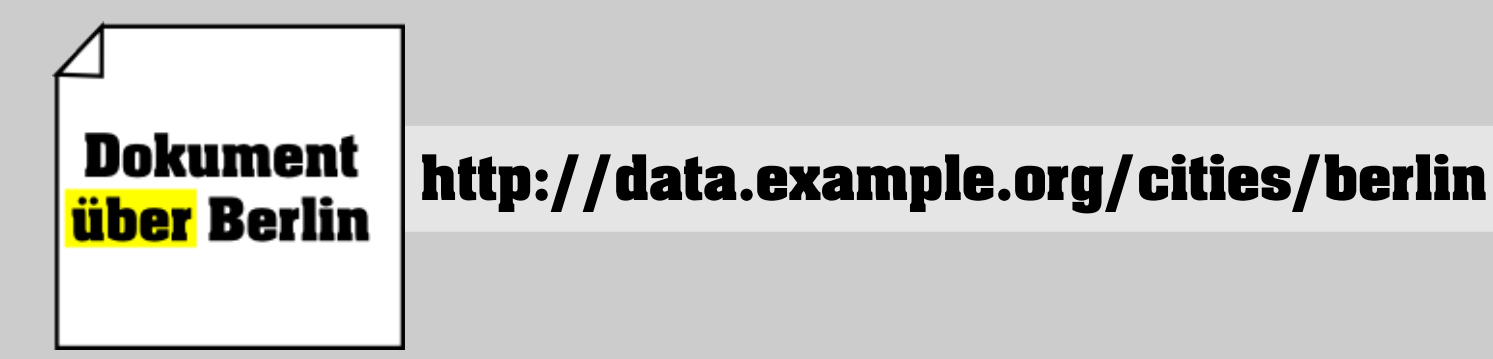

![](_page_26_Figure_0.jpeg)

### Resource Description Framework (RDF)

# Subjekt Prädikat Objekt Angelo mag Pizza

### Resource Description Framework (RDF)

# Angelo

http://me.desone.org/person/aveltens#me

![](_page_28_Picture_3.jpeg)

http://graph.facebook.com/schema/user#likes

![](_page_28_Picture_5.jpeg)

http://de.dbpedia.org/resource/Pizza

Alles durch URIs identifiziert

#### <Subjekt> Prädikat "Objekt-Literal".

<Subjekt> Prädikat <Objekt-URI>.

```
<Subjekt>
  Prädikat "Objekt";
  Prädikat <Object>;
  Prädikat <Objekt>,<Object>,<Object>.
```
#### http://data.example.org/cities/berlin

```
@prefix ex: <http://data.example.org/vocab#>.
<http://data.example.org/cities/berlin#it>
   a ex:City;
   ex: name nBerlin";
   ex:debt "64000000000";
   ex:country
      <http://data.example.org/countries/germany#it>;
    ex:river
      <http://data.example.org/rivers/spree#it>,
      <http://data.example.org/rivers/havel#it>.
<http://data.example.org/cities/berlin>
   a ex:Document;
   ex:created "2011-11-18";
   ex:last\_updated, 2012-05-03";
   ex:creator
      <http://me.desone.org/person/aveltens#me>.
```
## Verlinkung von Daten, weltweit!

![](_page_31_Figure_1.jpeg)

![](_page_32_Figure_0.jpeg)

![](_page_33_Figure_0.jpeg)

![](_page_34_Figure_0.jpeg)

### Zusammenfassung

- **HTTP-URIs als Namen** für Dinge
- **Dinge und Dokumente unterscheiden (You are not** your website!)
- Daten über diese URIs abrufbar machen (Content-Negotiation!)
- Dinge über ihre URI-Namen miteinander verlinken
- **Ein .. Web of Data" entsteht**

### **Fragen?**

![](_page_36_Picture_1.jpeg)

#### linkeddata.org angelo.veltens@online.de

### datenwissen.de

### **Twitter: @aveltens**

### Attribution

![](_page_37_Picture_1.jpeg)

cc-by-2, By: "Images\_of\_Money" Source: http://www.flickr.com/photos/59937401@N07/5930025654/

> cc-by-sa-2, By: "nico\_duesing" Source: http://www.flickr.com/photos/duesdings/417603010/

![](_page_37_Picture_4.jpeg)

![](_page_37_Picture_5.jpeg)

cc-by-sa-3, By: "Richard Cyganiak" Source: http://richard.cyganiak.de/2007/10/lod/

> cc-by-2-de, By: "robin\_24" Source: http://www.flickr.com/photos/robin24/5468858841/

![](_page_37_Picture_8.jpeg)

cc-by-sa-3, By: "Casp" Source: http://de.wikipedia.org/w/index.php?title=Datei:Berlin\_skyline\_2009w.jpg&filetimestamp=20110830170310

cc-by-2: Creative Commons Attribution 2.0 Generic (CC BY 2.0), http://creativecommons.org/licenses/by/2.0/deed.en cc-by-2-de: Namensnennung 2.0 Deutschland (CC BY 2.0), http://creativecommons.org/licenses/by/2.0/de/deed.de cc-by-sa-3: Creative Commons Attribution-ShareAlike 3.0 Unported (CC BY-SA 3.0), http://creativecommons.org/licenses/by-sa/3.0/deed.en

### Lizenz

Diese Präsentation steht unter einer Creative Commons Namensnennung-Weitergabe unter gleichen Bedingungen 3.0 Deutschland Lizenz. <http://creativecommons.org/licenses/by-sa/3.0/de/>

![](_page_38_Picture_2.jpeg)

Autor: Angelo Veltens ([http://datenwissen.de\)](http://datenwissen.de/)

Sie dürfen:

- das Werk bzw. den Inhalt vervielfältigen, verbreiten und öffentlich zugänglich machen
- Abwandlungen und Bearbeitungen des Werkes bzw. Inhaltes anfertigen
- das Werk kommerziell nutzen

Zu den folgenden Bedingungen:

- Namensnennung Sie müssen den Namen des Autors/Rechteinhabers in der von ihm festgelegten Weise nennen.
- Weitergabe unter gleichen Bedingungen Wenn Sie das lizenzierte Werk bzw. den lizenzierten Inhalt bearbeiten oder in anderer Weise erkennbar als Grundlage für eigenes Schaffen verwenden, dürfen Sie die daraufhin neu entstandenen Werke bzw. Inhalte nur unter Verwendung von Lizenzbedingungen weitergeben, die mit denen dieses Lizenzvertrages identisch oder vergleichbar sind.